## Computer science system username and password

https://my.dynamic-learning.co.uk., Centre ID: 17648 ,username is your first name and password is surname.

## **Year 10 ICT Home Learning Tasks**

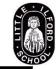

| WEEK ONE         |                                          |                            |                                                                                                    |                                                                                                    |              |                                                                                                    |                                                                                                    |
|------------------|------------------------------------------|----------------------------|----------------------------------------------------------------------------------------------------|----------------------------------------------------------------------------------------------------|--------------|----------------------------------------------------------------------------------------------------|----------------------------------------------------------------------------------------------------|
| Course           | Year<br>Group                            | Teacher                    | Google Classroom Code                                                                                                    | Tasks (brief outline of what students should be doing this week)                                                                                                    | Timing task? | Where to complete?<br>Ex.book, paper GC, SMH                                                                                                  | Link to where resources will be                                                                                                    |
| Computer Science | Yr 10<br>AAP                             | Mrs A Patel                | You are part of this class. Code:stuy7zs                                                                                                    | Paper 1 interactive exercises and tests on doddle. Go through theory using packs. Use links on google class and go through pp. paper 1 theory from white revision textbooks. Go practice coding on repl.it and use code academy. There will be many other platforms offering free access current.  Make sure you utilise free access and practice coding.  This is the code for all CS students: jmkgowe (additional class)  Use the above class for:  Go through Paper 1: where you have video tutorials and make notes  There are additional revision material (workbooks, check lists etc to help you with revision)  Complete past papers for unit 1 | 4 hours      | Notes in book . Interactive activities & Tests on doddle where usage and performance tracked. PG online worksheets completed on google class. | Doddle , google class. Computer science system username and password https://my.dynamic- learning.co.uk., Centre ID: 17648 ,username is your first name and password is surname. |
|                  | Yr 10<br>MAM                             | Mr Ahmad                   | All Y10 comp Sci students You are already part of the classroom for your class. This is the code for the class: jmkgowe  10z/it1  You are already part of the classroom- Computer Science (group google classroom)  . Code: oqxgfb6 | Go through Paper 1: where you have video tutorials and make notes There are additional revision material (workbooks, check lists etc to help you with revision) Complete past papers for unit 1                                                                                                    | 4 hours      | Notes in book . Interactive activities & Tests on doddle where usage and performance tracked. PG online worksheets completed on google class. | Doddle , google class. Computer science system username and password https://my.dynamic- learning.co.uk., Centre ID: 17648 ,username is your first name and password is surname. |
|                  | Yr 10 IPA<br>10y                         | Miss I Patel               | You are already part of the classroom. This is the code for our class                                                                                                    | Stay up to date with effect of coronavirus on business and questions explored in news, budget, loans, finance, stock market, diversification, supply and demand, HR and jobs/careers and other key words and topics being discussed in current affairs. Follow and analyse news very carefully and make a learning diary to record your thoughts in your exercise book.  Week 1: Using Market Research 2.22  Make notes and complete quiz on Doddle.                                                                                                    | 3 Hrs        | Exercise book- use the<br>PowerPoint on Google<br>Classroom.                                                                                  | Test to be completed using Doodle                                                                                                    |
| Business Studies | Yr 10<br>SBA 10z<br>(Shared<br>with IPA) | Mrs Bashir                 | You are already part of the classroom. This is the code for our class                                                                                                    | Stay up to date with effect of coronavirus on business and questions explored in news, budget, loans, finance, stock market, diversification, supply and demand, HR and jobs/careers and other key words and topics being discussed in current affairs. Follow and analyse news very carefully and make a learning diary to record your thoughts in your exercise book.  Week 1: Using Market Research 2.22  Make notes and complete quiz on Doddle.                                                                                                    | 3 Hrs        | Make notes using your exercise book- use the PowerPoint on Google Classroom. Test to be completed by using Doddle                             | Test to be completed using Doodle                                                                                                    |
|                  | Yr 10<br>AAP                             | Mrs A Patel                | You are already part of the classroom. This is the code for our class                                                                                                    | and make a learning diary to record your thoughts in your exercise book.  Week 1: Using Market Research 2.22  Make notes and complete quiz on Doddle.                                                                                                    | 3 Hrs        | Make notes using your exercise book- use the PowerPoint on Google Classroom. Test to be completed by using Doddle                             | Test to be completed using Doodle                                                                                                    |
|                  | Yr 10<br>RPA/<br>SBA                     | Mr Patel and<br>Mrs Bashir | You are already part of the classroom. This is the code for our class                                                                                                    | Stay up to date with effect of coronavirus on business and questions explored in news, budget, loans, finance, stock market, diversification, supply and demand, HR and jobs/careers and other key words and topics being discussed in current affairs. Follow and analyse news very carefully and make a learning diary to record your thoughts in your exercise book.  Week 1: Using Market Research 2.22  Make notes and complete quiz on Doddle.                                                                                                    | 3 Hrs        | Make notes using your exercise book- use the PowerPoint on Google Classroom. Test to be completed by using Doddle                             | Test to be completed using Doodle                                                                                                    |

https://my.dynamic-learning.co.uk., Centre ID: 17648 ,username is your first name and password is surname.

## **Year 10 ICT Home Learning Tasks**

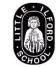

|                  | WEEK TWO                                       |                            |                                                                                                    |                                                                                                    |              |                                                                                                    |                                                                                                    |  |
|------------------|------------------------------------------------|----------------------------|----------------------------------------------------------------------------------------------------|----------------------------------------------------------------------------------------------------|--------------|----------------------------------------------------------------------------------------------------|----------------------------------------------------------------------------------------------------|--|
| Course           | Year<br>Group                                  | Teacher                    | Google Classroom<br>Code                                                                                                 | Tasks (brief outline of what students should be doing this week)                                                                                                    | Timing task? | Where to complete? Ex.book, paper GC, SMH                                                                                     | Link to where resources will be                                                                                                    |  |
| Computer Science | Yr 10<br>AAP                                   | Mrs A Patel                | You are part of this class. Code:stuy7zs                                                                                 | Answer questions using the practice paper given on google class. Compare answers with markscheme .Revise: Youtube : Computer science tutor /Craig and Dave video sets for OCR exam board.                                                                                                    | 4 hours      | youtube links on google                                                                                                    | Computer science tutor: :https://www.youtube.com/watch?v=uMDQiZg8rWE&list =PL04uZ7242_M60Z2F8qV7sId99cuwV_Z3T Craig and Dave videos: Select OCR videos https://www.youtube.com/channel/UC0HzEBLIJxIrwBAH J5S9JQg/videos |  |
|                  | Yr 10<br>MAM                                   | Mr Ahmad                   | 10z/it1 You are already<br>part of the classroom-<br>Computer Science<br>(group google<br>classroom) . Code :<br>oqxgfb6 | Answer questions using the practice paper given on google class. Compare answers with markscheme .Revise: Youtube : Computer science tutor /Craig and Dave video sets for OCR exam board.                                                                                                    | 4 hours      | Practice paper on google class. Video tutorials on youtube                                                                    | Computer science tutor: :https://www.youtube.com/watch?v=uMDQiZg8rWE&list =PL04uZ7242_M60Z2F8qV7sId99cuwV_Z3T Craig and Dave videos: Select OCR videos https://www.youtube.com/channel/UC0HzEBLIJxIrwBAH J5S9JQg/videos |  |
| Business Studies | Yr 10<br>IPA 10y                               |                            | the classroom. This is<br>the code for our class                                                                         | Week 2: 2.3 Market segmentation - make notes and complete worksheet .Tests on doddle . Complete assigned market segmentation resources on doddle. Stay up to date with effect of coronavirus on business and questions explored in news, budget, loans, finance, stock market, diversification, supply and demand, HR and jobs/careers and other key words and topics being discussed in current affairs. Follow and analyse news very carefully and make a learning diary to record your thoughts in your exercise book. | 3 Hrs        | Make notes using your exercise book- use the PowerPoint on Google Classroom. Worksheet to be completed using google classroom | Google classroom                                                                                                    |  |
|                  | Yr 10<br>SBA<br>10z<br>(Shared<br>with<br>IPA) | Mrs Bashir                 | the classroom. This is                                                                                                   | Week 2: 2.3 Market segmentation - make notes and complete worksheet .Tests on doddle . Complete assigned market segmentation resources on doddle. Stay up to date with effect of coronavirus on business and questions explored in news, budget, loans, finance, stock market, diversification, supply and demand, HR and jobs/careers and other key words and topics being discussed in current affairs. Follow and analyse news very carefully and make a learning diary to record your thoughts in your exercise book. | 3 Hrs        | Make notes using your exercise book- use the PowerPoint on Google Classroom. Worksheet to be completed using google classroom | Google classroom                                                                                                    |  |
|                  | Yr 10<br>AAP                                   | Mrs A Patel                |                                                                                                    | Week 2: 2.3 Market segmentation - make notes and complete worksheet .Tests on doddle . Complete assigned market segmentation resources on doddle. Stay up to date with effect of coronavirus on business and questions explored in news, budget, loans, finance, stock market, diversification, supply and demand, HR and jobs/careers and other key words and topics being discussed in current affairs. Follow and analyse news very carefully and make a learning diary to record your thoughts in your exercise book. | 3 Hrs        | Make notes using your exercise book- use the PowerPoint on Google Classroom. Worksheet to be completed using google classroom | Google classroom                                                                                                    |  |
|                  | Yr 10<br>RPA/<br>SBA                           | Mr Patel and<br>Mrs Bashir | the classroom. This is the code for our class                                                                            | Week 2: 2.3 Market segmentation - make notes and complete worksheet .Tests on doddle . Complete assigned market segmentation resources on doddle. Stay up to date with effect of coronavirus on business and questions explored in news, budget, loans, finance, stock market, diversification, supply and demand, HR and jobs/careers and other key words and topics being discussed in current affairs. Follow and analyse news very carefully and make a learning diary to record your thoughts in your exercise book. | 3 Hrs        | Make notes using your exercise book- use the PowerPoint on Google Classroom. Worksheet to be completed using google classroom | Google classroom                                                                                                    |  |

https://my.dynamic-learning.co.uk., Centre ID: 17648 ,username is your first name and password is surname.

## **Year 10 ICT Home Learning Tasks**

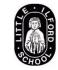

|                  | WEEK THREE                                     |                            |                                                                                                    |                                                                                                    |              |                                                                                                    |                                                            |  |  |
|------------------|------------------------------------------------|----------------------------|----------------------------------------------------------------------------------------------------|----------------------------------------------------------------------------------------------------|--------------|----------------------------------------------------------------------------------------------------|------------------------------------------------------------|--|--|
| Course           | Year<br>Group                                  | Teacher                    | Google Classroom Code                                                                                     | Tasks (brief outline of what students should be doing this week)                                                                                                    | Timing task? | Where to complete?<br>Ex.book, paper GC,<br>SMH                                                         | Link to where resources will be                            |  |  |
| Computer Science | Yr 10<br>AAP                                   | Mrs A Patel                | You are part of this class. Code:stuy7zs                                                                  | Listen to the podcasts. Go through dynamic learning and Cambridge elevate video tutorials. Go through the PG online PowerPoints in google class and make notes on Algorithms and programming advanced. Go practice coding on repl.it and use code academy. There will be many other platforms offering free access current. Make sure you utilise free access and practice coding. | 5 hrs        | Google class,<br>execercise books,                                                                      | https://elevate.cambridg<br>e.org/elevate/Login.asp<br>x#b |  |  |
|                  | Yr 10<br>MAM                                   | Mr Ahmad                   | 10z/it1 You are already part of the classroom- Computer Science (group google classroom) . Code : oqxgfb6 | Listen to the podcasts. Go through dynamic learning and Cambridge elevate video tutorials. Go through the PG online PowerPoints in google class and make notes on Algorithms and programming advanced. Go practice coding on repl.it and use code academy. There will be many other platforms offering free access current. Make sure you utilise free access and practice coding. | 5 hrs        | Google class,<br>execercise books,                                                                      | https://elevate.cambridg<br>e.org/elevate/Login.asp<br>x#b |  |  |
| Business Studies | Yr 10<br>IPA 10y                               | Miss I Patel               | You are already part of the classroom. This is the code for our class                                     | Week 3: 2.4 Marketing Mix. marketing mix, Product, Promotion. Make notes and complete Doddle test                                                                                                    | 3 Hrs        | Make notes using your exercise book- use the PowerPoint on Google Classroom. Complete test using Doddle | Google Classroom and Doddle                                |  |  |
|                  | Yr 10<br>SBA<br>10z<br>(Shared<br>with<br>IPA) | Mrs Bashir                 | You are already part of the classroom. This is the code for our class                                     | Week 3: 2.4 Marketing Mix. marketing mix, Product, Promotion. Make notes and complete Doddle test                                                                                                    | 3 Hrs        | Make notes using your exercise book- use the PowerPoint on Google Classroom. Complete test using Doddle | Google Classroom and<br>Doddle                             |  |  |
|                  | Yr 10<br>AAP                                   | Mrs A Patel                | You are already part of the classroom. This is the code for our class                                     | Week 3: 2.4 Marketing Mix. marketing mix, Product, Promotion. Make notes and complete Doddle test                                                                                                    | 3 Hrs        | Make notes using your exercise book- use the PowerPoint on Google Classroom. Complete test using Doddle | Google Classroom and Doddle                                |  |  |
|                  | Yr 10<br>RPA/<br>SBA                           | Mr Patel and<br>Mrs Bashir | You are already part of the classroom. This is the code for our class                                     | Week 3: 2.4 Marketing Mix. marketing mix, Product, Promotion. Make notes and complete Doddle test                                                                                                    | 3 Hrs        | Make notes using your exercise book- use the PowerPoint on Google Classroom. Complete test using Doddle | Google Classroom and<br>Doddle                             |  |  |